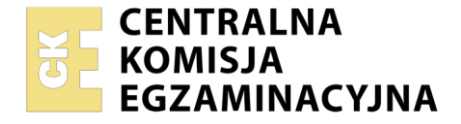

## Nazwa kwalifikacji: **Organizacja przewozu środkami transportu drogowego** Oznaczenie kwalifikacji: **AU.69**

Numer zadania: **01** Wersja arkusza: **SG**

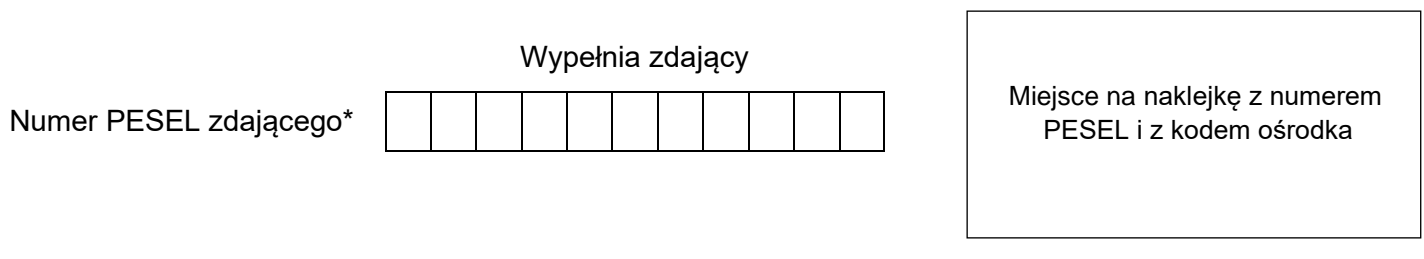

Czas trwania egzaminu: **120** minut. AU.69-01-22.06-SG

# **EGZAMIN POTWIERDZAJĄCY KWALIFIKACJE W ZAWODZIE Rok 2022**

**CZĘŚĆ PRAKTYCZNA**

**PODSTAWA PROGRAMOWA 2017**

# **Instrukcja dla zdającego**

- 1. Na pierwszej stronie arkusza egzaminacyjnego wpisz w oznaczonym miejscu swój numer PESEL i naklej naklejkę z numerem PESEL i z kodem ośrodka.
- 2. Na KARCIE OCENY w oznaczonym miejscu przyklej naklejkę z numerem PESEL oraz wpisz:
	- − swój numer PESEL\*,
	- − oznaczenie kwalifikacji,
	- − numer zadania,
	- − numer stanowiska.
- 3. Sprawdź, czy arkusz egzaminacyjny zawiera 6 stron i nie zawiera błędów. Ewentualny brak stron lub inne usterki zgłoś przez podniesienie ręki przewodniczącemu zespołu nadzorującego.
- 4. Zapoznaj się z treścią zadania oraz stanowiskiem egzaminacyjnym. Masz na to 10 minut. Czas ten nie jest wliczany do czasu trwania egzaminu.
- 5. Czas rozpoczęcia i zakończenia pracy zapisze w widocznym miejscu przewodniczący zespołu nadzorującego.
- 6. Wykonaj samodzielnie zadanie egzaminacyjne. Przestrzegaj zasad bezpieczeństwa i organizacji pracy.
- 7. Po zakończeniu wykonania zadania pozostaw arkusz egzaminacyjny z rezultatami oraz KARTĘ OCENY na swoim stanowisku lub w miejscu wskazanym przez przewodniczącego zespołu nadzorującego.
- 8. Po uzyskaniu zgody zespołu nadzorującego możesz opuścić salę/miejsce przeprowadzania egzaminu.

#### *Powodzenia!*

*\* w przypadku braku numeru PESEL – seria i numer paszportu lub innego dokumentu potwierdzającego tożsamość*

Układ graficzny © CKE 2020

### **Zadanie egzaminacyjne**

Przedsiębiorstwo przewozowe obsługuje regularne dalekobieżne linie przewozowe. Sporządź dla tego przedsiębiorstwa *Skrócony Rozkład jazdy dla pary kursów* oraz *Charakterystykę przewozową* na trasie Warszawa – Nowy Sącz, z przystankami pośrednimi w miejscowościach: Grójec, Radom, Kielce, Busko Zdrój, Tarnów. Rozwiązanie przedstaw dla kursu TAM i POWRÓT, uwzględniając informacje zawarte w *Prowizorium rozkładowym*.

Sporządź cennik biletów na podstawie *Informacji dotyczących ceny biletu i liczy pasażerów*.

Rozwiązanie zadania przedstaw w oparciu o załączone dokumenty znajdujące się w arkuszu egzaminacyjnym.

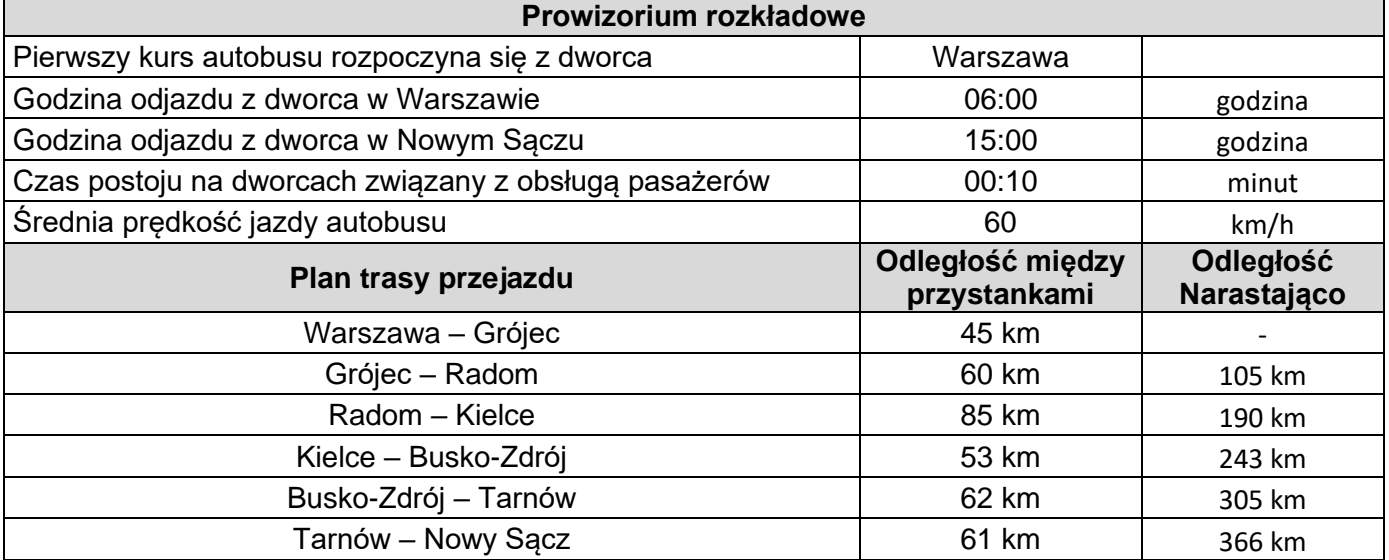

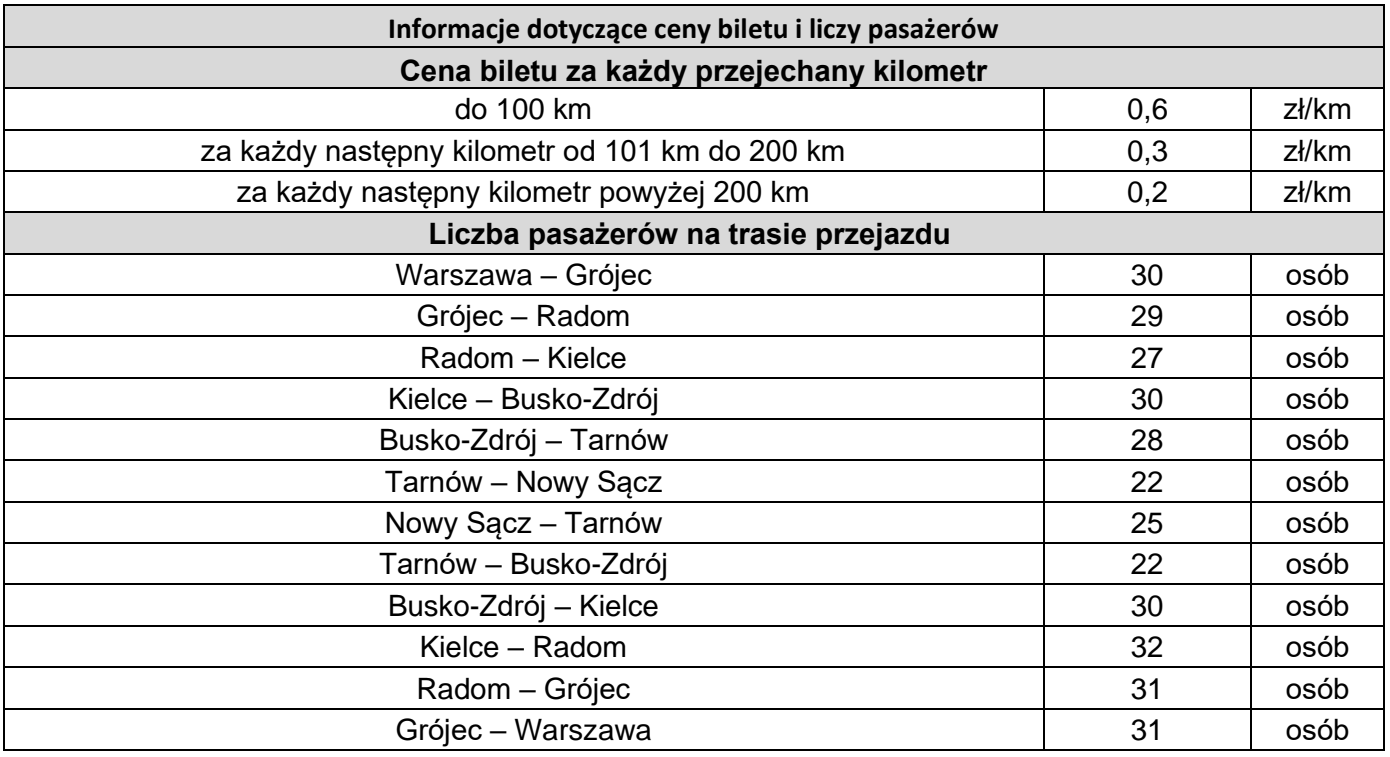

#### **Czas przeznaczony na wykonanie zadania wynosi 120 minut. Ocenie podlegać będą 3 rezultaty:**

- − skrócony rozkład jazdy dla pary kursów,
- − charakterystyka przewozowa,
- − cennik biletów.

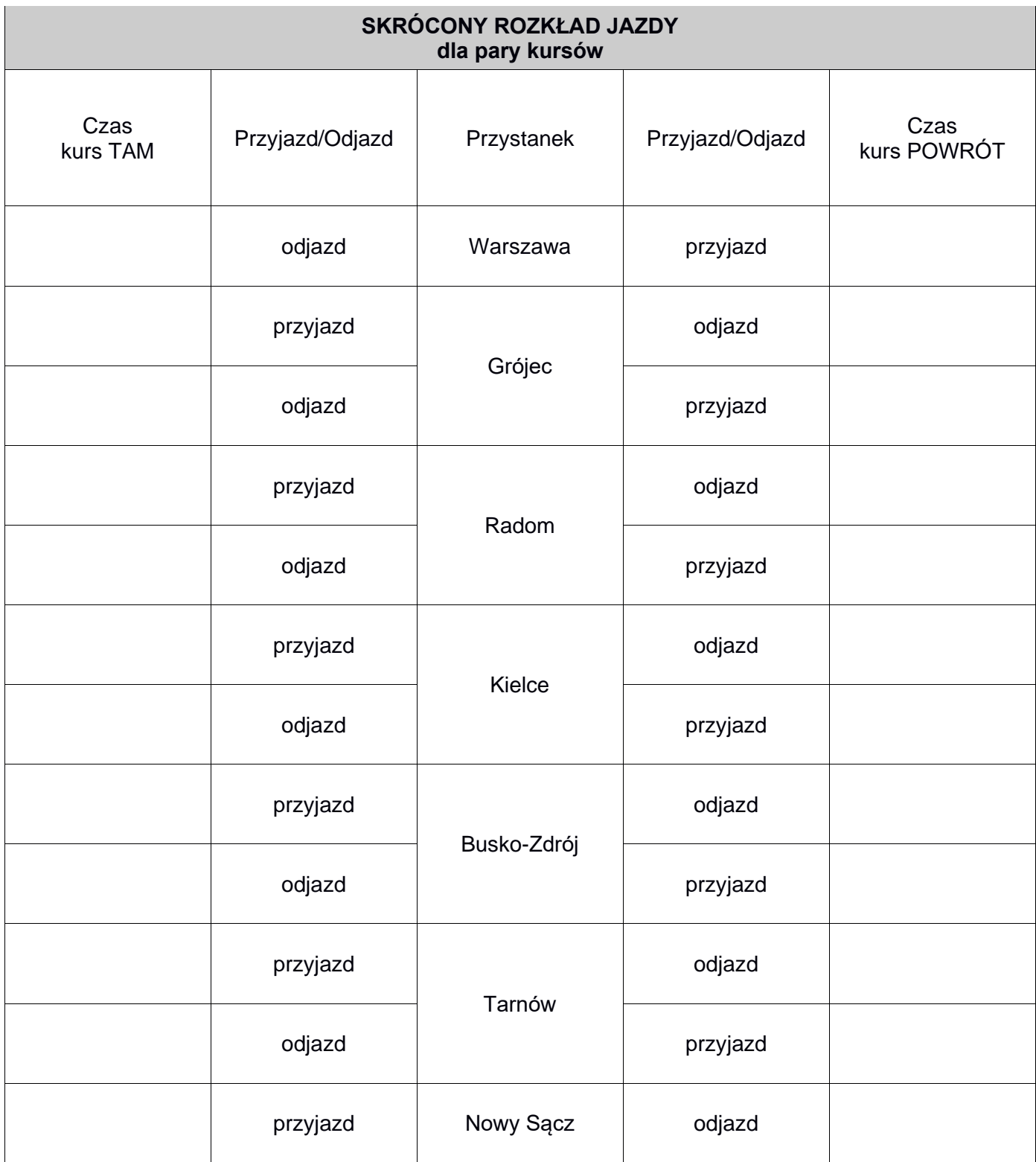

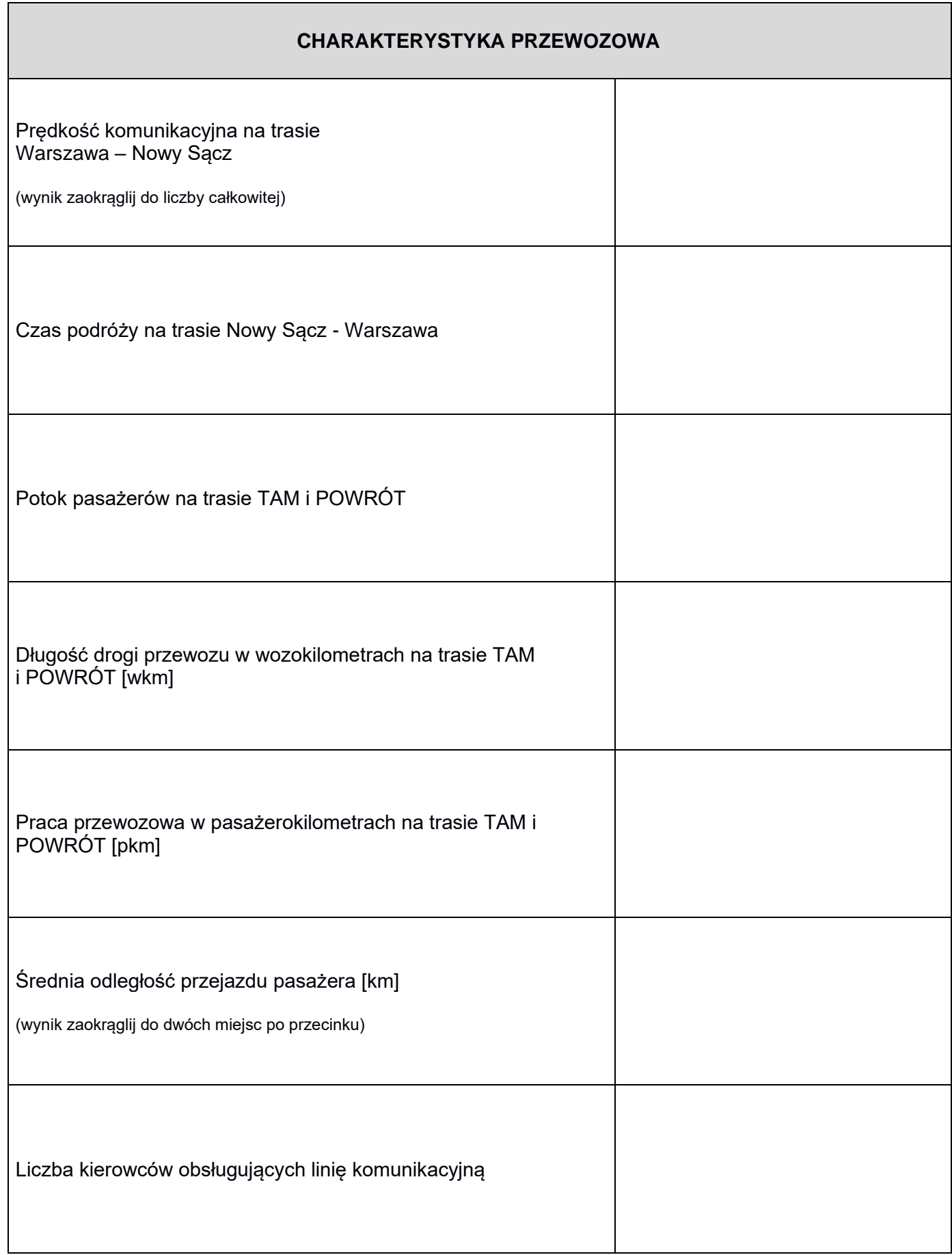

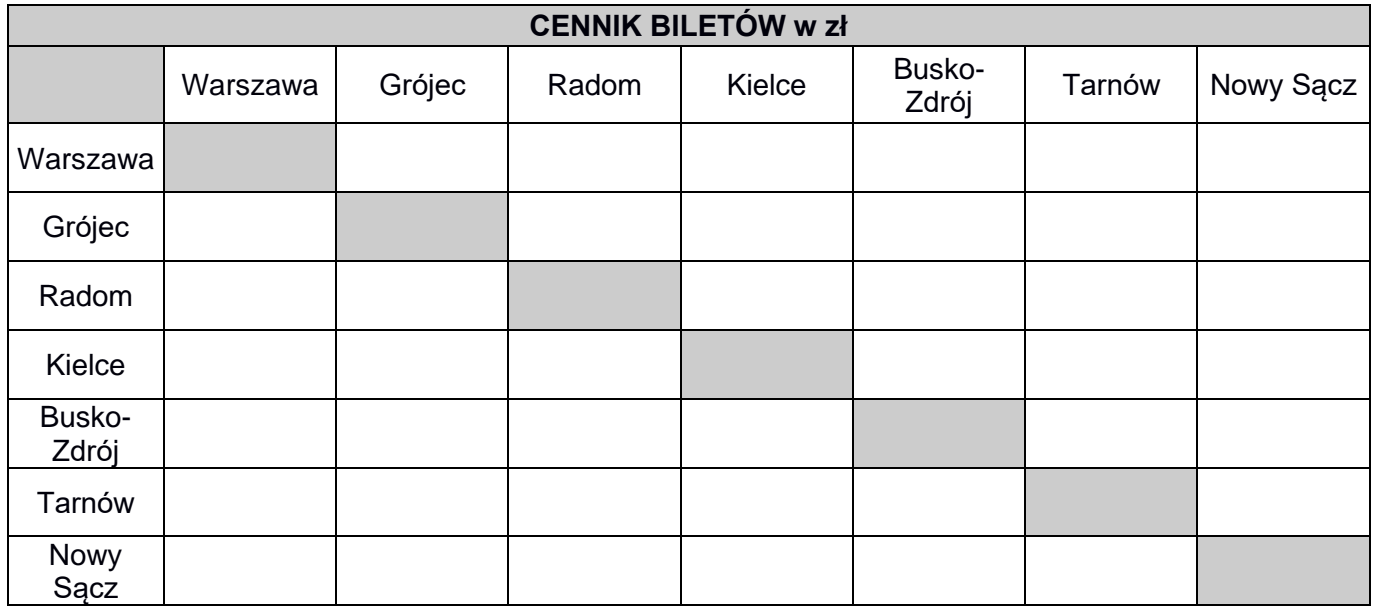

**Miejsce na obliczenia: (nie podlegają ocenie)**